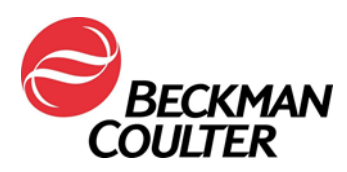

18. prosinca 2018.

# **HITNA SIGURNOSNA OBAVIJEST**

Sustavi Access za imunološko testiranje UniCel DxI 600 i 800 i klinički sustavi Synchron Access UniCel DxC 660i, 680i, 860i, 880i

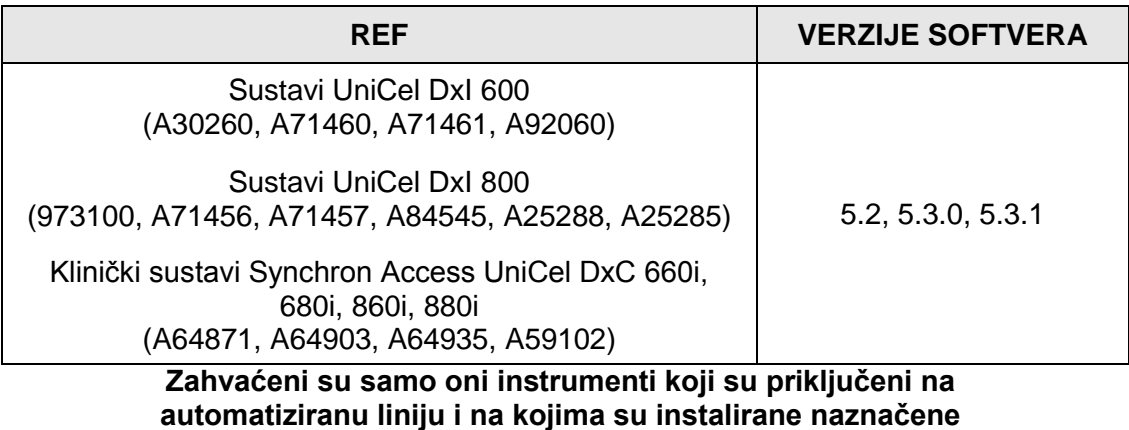

# **verzije softvera.**

## **Sustavi Access 2 NISU zahvaćeni.**

Dragi korisnici proizvoda tvrtke Beckman Coulter, molimo Vas za pozornost.

Beckman Coulter je pokrenuo sigurnosnu korektivnu radnju za gore navedene proizvode. Pismo sadrživažne informacije koje zahtijevaju Vašu trenutačnu pažnju.

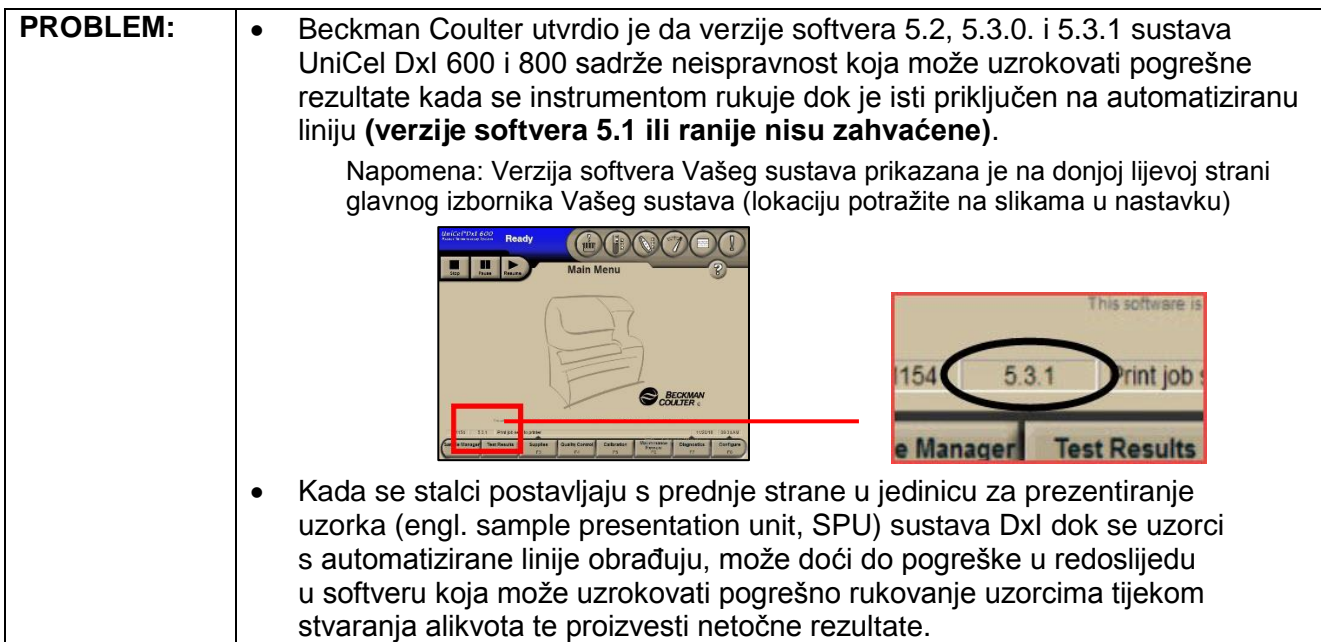

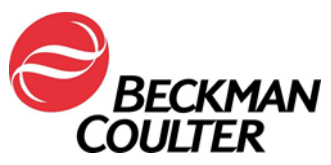

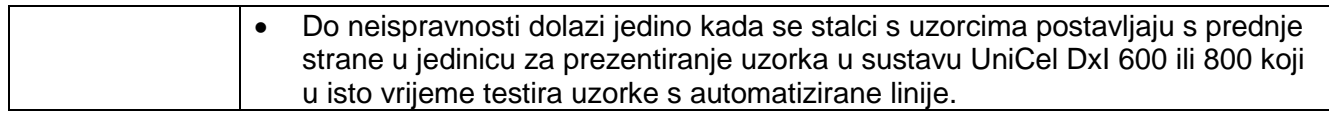

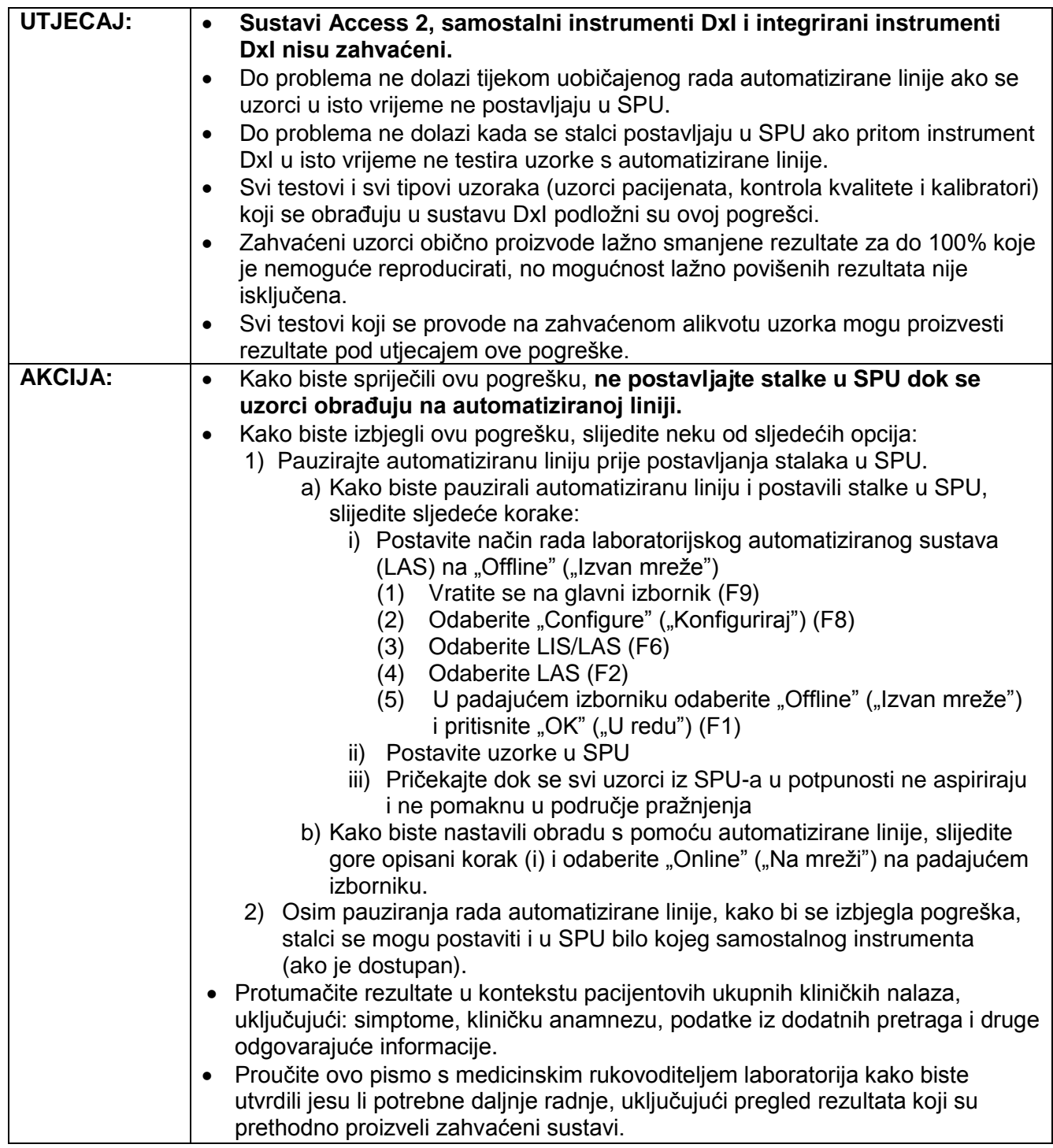

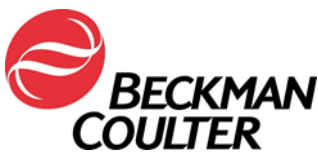

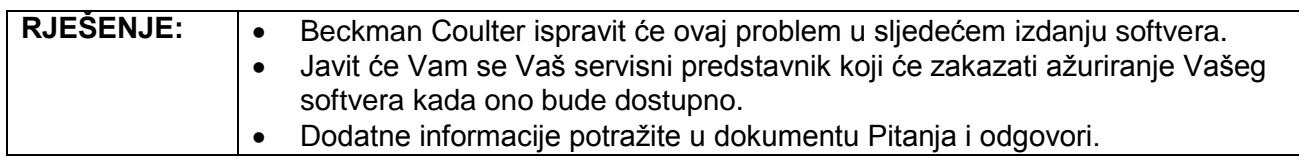

Agencija za lijekove i medicinske proizvode obaviještena je o ovoj hitnoj korektivnoj radnji.

Molimo vas da ove informacije podijelite s osobljem svog laboratorija, a ovu obavijest zadržite u dokumentaciji sustava kontrole kvalitete laboratorija. Ako ste bilo koji od navedenih proizvoda proslijedili u drugi laboratorij, molimo Vas, osigurajte im kopiju ovog pisma.

Molimo Vas da ispunite Obrazac o potvrdi primitka i vratite nam ga unutar 10 dana kako bismo bili sigurni da ste primili ovu važnu informaciju.

Za dodatna pitanja u vezi s ovom obavijesti, molimo Vas obratite se centru za tehničku podršku:

- putem našeg web-mjesta: [http://www.beckmancoulter.com](http://www.beckmancoulter.com/)
- Ako se nalazite izvan SAD-a i Kanade, nazovite lokalnog predstavnika tvrtke Beckman Coulter.

Ispričavamo se ako je ovaj problem izazvao poteškoće u radu vašeg laboratorija.

S poštovanjem,

Nina Babin Beckman Coulter d.o.o.

Dodatak:Obrazac o potvrdi primitka

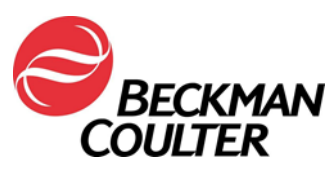

*Beckman Coulter, stilizirani logotip te znak proizvoda i uslužni znak društva Beckman Coulter navedeni ovdje žigovi su ili registrirani žigovi tvrtke Beckman Coulter, Inc. u SAD-u i drugim državama.*

# **FSN-000162 Pitanja i odgovori**

### **1) Jesu li instrumenti Access 2 u mom laboratoriju zahvaćeni ovim problemom?**

**O:** Ne, instrumenti Acess 2 nisu zahvaćeni jer je na njima instaliran drugačiji softver nego na sustavima DxI, a i sustavi Acess 2 ne mogu se priključiti na automatiziranu liniju.

**2) Instrumenti DxI (ili DxC Synchron) u mom laboratoriju imaju naznačeni broj REF, no nisu priključeni na automatiziranu liniju, jesu li ti instrumenti zahvaćeni ovim problemom?**

**O:** Ne, navedeni su instrumenti zahvaćeni SAMO kada su priključeni na laboratorijski automatizirani sustav i kada su na njima instalirane navedene verzije softvera.

#### **3) Moj DxI priključen je na našu automatiziranu liniju, no verzija softvera na glavnom izborniku je "5.1". Je li moj sustav zahvaćen ovim problemom?**

**O:** Ne, Vaš sustav nije zahvaćen. Navedeni su instrumenti zahvaćeni SAMO kada su priključeni na laboratorijski automatizirani sustav i kada su na njima instalirane navedene verzije softvera (5.2, 5.3.0 ili 5.3.1). Verzije softvera koje nisu zahvaćene ovim problemom neće se promijeniti.

# **4) Koji su rezultati uzoraka zahvaćeni ovim problemom?**

**O:** Svi uzorci postavljeni u SPU ili s automatizirane linije podložni su ovom problemu. Svi tipovi uzoraka, uključujući uzorke pacijenata, kontrolu kvalitete i kalibratore, podložni su ovoj pogrešci. Međutim, nisu svi uzorci uvijek zahvaćeni. Do problema može doći kada:

- **a)** su stalci s uzorcima postavljeni s prednje strane u jedinicu za prezentiranje uzorka, i
- **b)** instrument obrađuje/alikvotira uzorke s automatizirane linije, i
- **c)** na instrumentu su instalirane verzije softvera 5.2, 5.3.0 ili 5.3.1

#### 5) Treba li instrument biti u načinu rada "Ready" ("Spreman") kako bi se isključila **automatizirana linija?**

**O:** Ne, možete postaviti LAS na "Offline" ("Izvan mreže") kada je instrument u bilo kojem načinu rada koji nije "Not Ready" ("Nije spreman").

#### **6) Postavljamo sve uzorke tipa STAT i/ili uzorke KONTROLE KVALITETE u SPU na našem instrumentu priključenom na laboratorijski automatizirani sustav, hoće li to utjecati na naše rezultate ili uzrokovati njihovo kašnjenje?**

**O:** Beckman Coulter preporučuje da postavite LAS izvan mreže prije postavljanja stalaka s uzorcima u SPU. Može doći samo do minimalnog kašnjenja (od oko 30 – 60 sekundi) u vremenu obrade uzoraka kada se provede ova radnja.

# **7) Mogu li vratiti svoj softver sustava na verziju 5.1 dok ne objave ispravak softvera?**

**O:** Ne, zbog svojstava i kompatibilnosti operativnog sustava računala sustavi na kojima su instalirane zahvaćene verzije softvera ne mogu se vratiti na verziju 5.1 i Beckman Coulter ne podržava ovu korisničku radnju.

**8) Trebamo li pregledati sve prethodne rezultate koje su proizvele zahvaćene verzije softvera?**

**O:** Vaš medicinski rukovoditelj laboratorija trebao bi odrediti je li potreban pregled prethodnih rezultata.